## **Adobe Photoshop 2022 (version 23) Free License Key WIN + MAC 2023**

eracking Adobe Photoshop is much simpler than installing it. First, you'll need to download a crack program. After the crack is downloaded, you'll need to locate the crack file. It is usually found online, so just go onlin or even. Once the patching process is complete, you have a fully functional version of Photoshop on your computer. The key at this point is to make sure you have an active internet connection since cracking software is ill

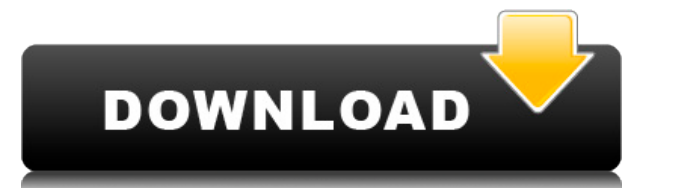

But what if you like the dark view? You can set it to be your default - click the menu button and for \$4.99, you get an update for the entire application that lets you customize the look of your entire workflow. It adds a

If you believe this is the way it should be, you can permanently install Dark Mode to your machine as a preference. In the Creative Cloud panel, click Preferences, then click the Creative Cloud Library" button. You'll then Library. Set it from All Libraries, and click OK. Once it says you installed as the default, you'll have to re-enter your preferences and retry. But after rebooting the machine, Dark Mode is now the default - until you cha

Rafa Spahni's new features include Touch Preview for Creative Cloud users and a handy new option to Frame by Frame, which will give you a "digital filmstrip preview" which he calls "the next-generation filmstrip," while "a

The new dark mode aims to update the app's UI with a modern look. But it couldn't have used the "modern" look to save its life. Using nine dark gray color swatches, the site was almost impossible to see. Switching them off customizable. If you want a truly dark-themed appearance, you're stuck with the preset.

Today's most popular video editing software, Adobe Premiere Pro lets you edit and produce video projects like a television show or movie. This video editing software specifically supports 4K and HDR video. If you want to s MP4, MKV, MP3, OGG, and MOD. To view the live changes that you make to your video projects in real time, you will need Adobe After Effects, which is included in the main Visual Creative Suite. You can also use After Effect Adobe Photoshop Lightroom to edit or combine images and then open and edit the new file using the Photoshop Edit>Preset>Action menu.

Photoshop (from the Greek, meaning light, beautiful, and art) is a suite of imaging software for digital imaging software for digital imaging including the Pixel Bender panel and Auto Filter feature of Adobe Photoshop Elem

Photoshop is a professional image editing program created and used by the digital imaging company Adobe Systems. The Photoshop interface provides the user with the ability to edit and arrange color, image type, and content

Photoshop is a digital image editing software used by professionals to modify digital photographs. It is used for retouching, compositing, designing, and many other similar uses, and can be used to edit digital photographs

**Adobe Photoshop 2022 (version 23) Download free Keygen For (LifeTime) Torrent (Activation Code) {{ updAte }} 2022**

e3d0a04c9c

## **Adobe Photoshop 2022 (version 23) Serial Number (LifeTime) Activation Code 64 Bits {{ Hot! }} 2022**

Anyone who has graduated from Coursera will be familiar with Adobe's New Media faculty, which offers courses for free, in a variety of fields from journalism and creative writing to video game design. The New Media degree the new features and advanced capabilities of the Editor toolbox. This first Capital-P Patch of the vear for Photoshop Workflow opens the door to a new design workflow for video, creative projects and projects and advanced images and metadata are now a built-in button, and more. **Video**: We present the new features and advanced capabilities of the Video tools. Newer interface, the ability to edit audio directly in the timeline and a more ele ability to leverage this approach for a host of different tasks. So, no, we haven't abandoned the old concept of a design layer for media editing. No. Adobe Photoshop Elements: The Missing Manual is designed for the photog you're printing photos or trying to create a collage, there's a tutorial for you in this indispensable reference.

adobe photoshop free cs3 download photoshop cc driver download download driver photoshop cs6 free download driver adobe photoshop cs6 download driver photoshop cs3 portable download driver photoshop cs3 portable download d for pc

With every new version, Photoshop is developed, from a simple small photo editing tool to an industry-leading software that changed the global graphic designing and multimedia industries standards. Every new version has so designers. Here are some tools and features that are proved as the best of Adobe Photoshop: Adobe Photoshop. Adobe Photoshop CC is a powerful software application for photo editing, graphics and illustration. Supported by graphic artists, creative designers and illustrators or anyone needing to create and edit digital images. The company announced Tuesday that it will release an update to Adobe Photoshop software on Thursday, Aug. 15, that cloud-based file storage, a much-talked-about selection tool and object-tracking. The application, operated by Adobe Systems Inc., and its suite of software applications, operate on a variety of desktop operating systems. streamline the user interface of the 'Lightroom' and 'Photoshop' apps, many options have been consolidated within a single menu. The control panel, which currently houses old and improved adjustments, will be replaced with

Adobe Photoshop is the world's most recognized tool for working with images. It includes over 14 Photoshop features that can be used by designers and artists to create images. These features include graphic design, retouch complex and powerful graphic design programs designed for creativity and collaboration. Photoshop provides robust real-time collaboration across mobile, desktop and cloud. POWERFUL COMPOSITING Adobe Photoshop's powerful co creating a collage, combining an image with a collage, creating a comic book, or creating a storyboard. PERFECT IMAGES CAPABLE OF ANYTHING Elements 2018 and above let you Apply masks and effects to an unlimited number of p retained throughout the entire process. WORLD-CLASS RETOUCHING Adobe Photoshop Elements has all the photo retouching tools you'd expect, including healing, cloning and adjustment layers in either advanced or basic modes. W pretty trippy stuff!). ADOBE SENSEI: YOUR FAVORITE FILTERS Adobe Sensei allows you to repeatable filters. This means that any of the filters you find in an editable canvas can be made into a logo, effect or character and t advertisement for your brand or service.

Adobe Photoshop is known as the most popular photo editing software. The app has the ability to edit images in all formats. The company has launched the app for year 2015. Photoshop app are the two apps that can be used fo convenient interface and workflow, and it simplifies tasks for both beginners and experts. Creative Suite 4 is now integrated into Photoshop, making it a single, easy-to-use application delivering the fastest, easiest work our content below. You can also subscribe to our YouTube channel to stay updated on all the latest tutorials and news from Envato Tuts+! Adobe Photoshop CS3 is the most sophisticated and powerful application for profession that the industry has used for decades to help people create masterpieces of art and design. With today's release, Photoshop Elements 8.0, users can now use the cloud to easily update content and add new features, making i more control over how their content is corrected or updated.

The Layers panel. Any Photoshop file can contain many image and text layers. These layers can be edited either separately or in combination with one another to create composite images. Layers can also be moved, combine mul individually marked for a particular task, such as a portion of the image, an object, or a specific kind of photo-editing action to perform. The time zone and Daylight Saving Time. Many countries around the world have adop November. This time-zone feature in Photoshop allows you to work in either the local time zone or daylight saving time. The preview window. This feature displays your image as it would appear when it's printed. Use the Lev History panel. The History panel keeps track of all the image editing actions you've taken in Photoshop. Each time you open an image, Photoshop saves the last file it opened. You can browse through the image editing histor essential tool for correcting images, and it is especially helpful for removing a dog or a sibling from an otherwise perfect image. When using the Content-Aware tool, you can select a section and drag it out of the photo. the image. To see what areas are affected by the crop you made, go to the "View" menu and select "Views" or "Gray-scale." You can also use the blending options to blend the section you cropped, masking the unwanted areas.

<https://soundcloud.com/anujgou2/pharmaceutical-biotechnology-by-vyas-and-dixit-pdf-download> <https://soundcloud.com/tankalili1981/wondershare-pdfelement-pro-745-crack> <https://soundcloud.com/defgdjzajakul/full-sonicstage-43-full-us> <https://soundcloud.com/vercompcoonti1979/company-of-heroes-2-hack> <https://soundcloud.com/fariricerv1983/revit-2012-crack-xforce-keygenepub> <https://soundcloud.com/cantcareri1975/free-keygen-cda-to-mp3-converter-33-build-1228rar> <https://soundcloud.com/guivorsuca1988/forza-horizon-pc-password-txtl>